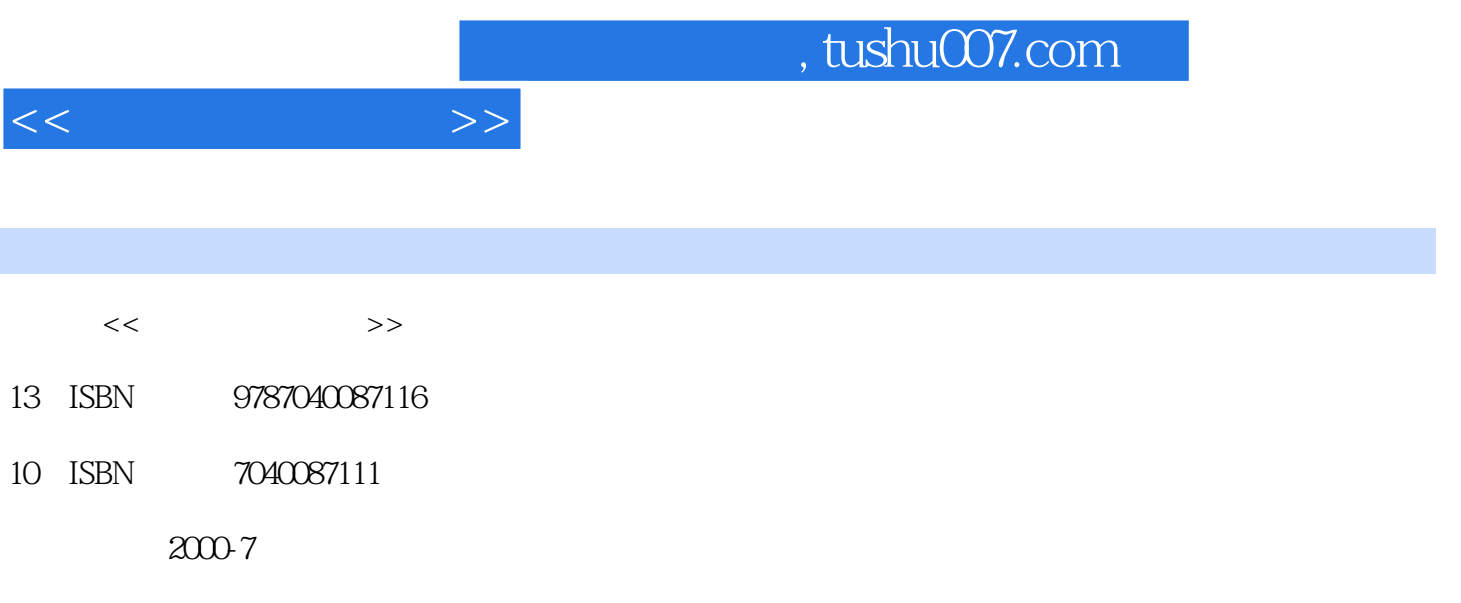

页数:78

PDF

更多资源请访问:http://www.tushu007.com

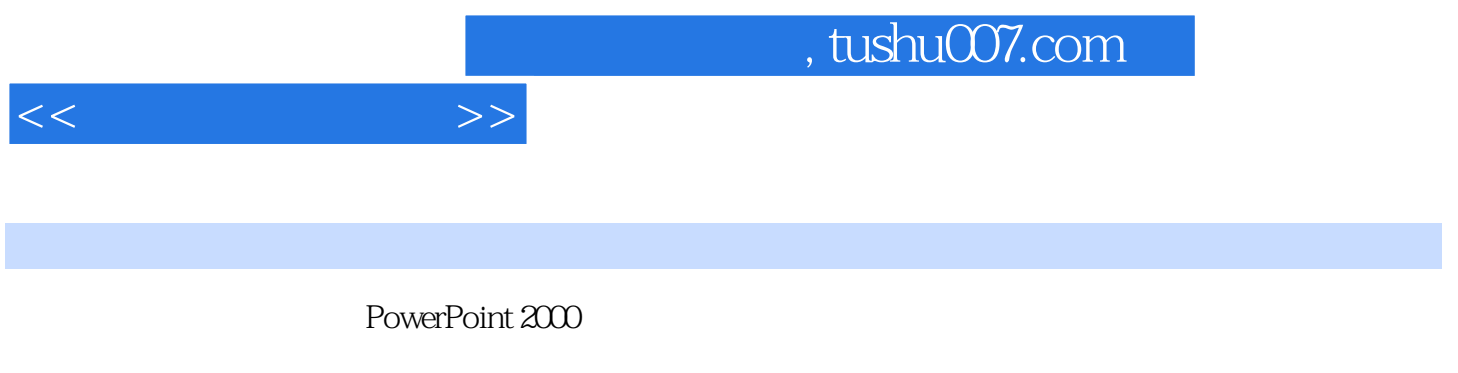

PowerPoint 2000 Microsoft<br>PowerPoint 2000 PowerPoint 2000 PowerPoint 2000 PowerPoint 2000

PowerPoint 2000

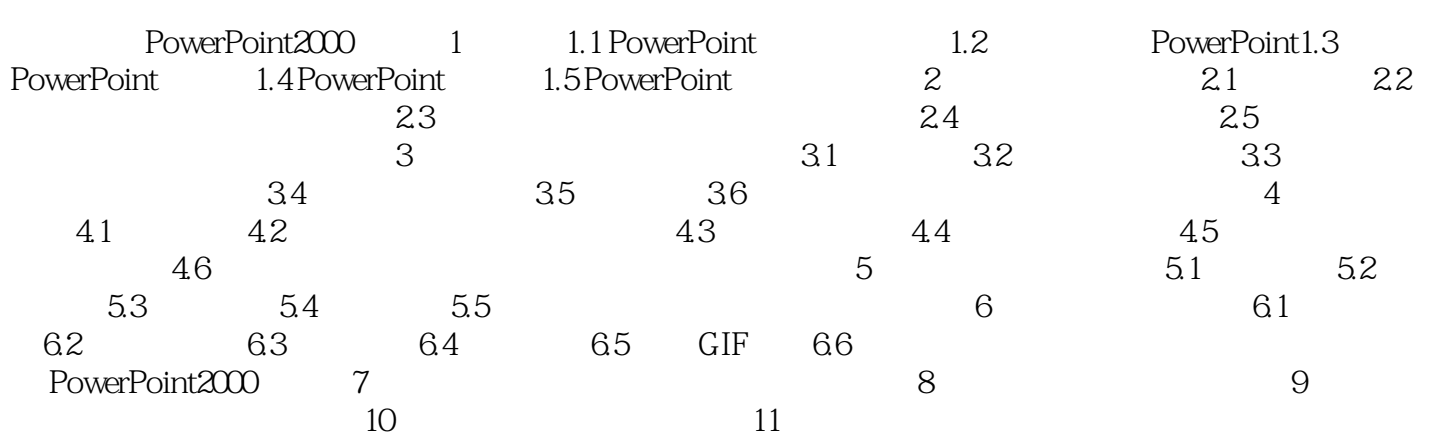

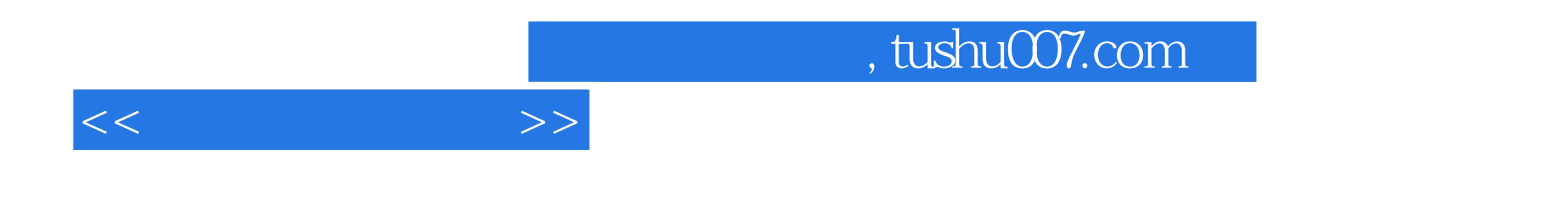

本站所提供下载的PDF图书仅提供预览和简介,请支持正版图书。

更多资源请访问:http://www.tushu007.com